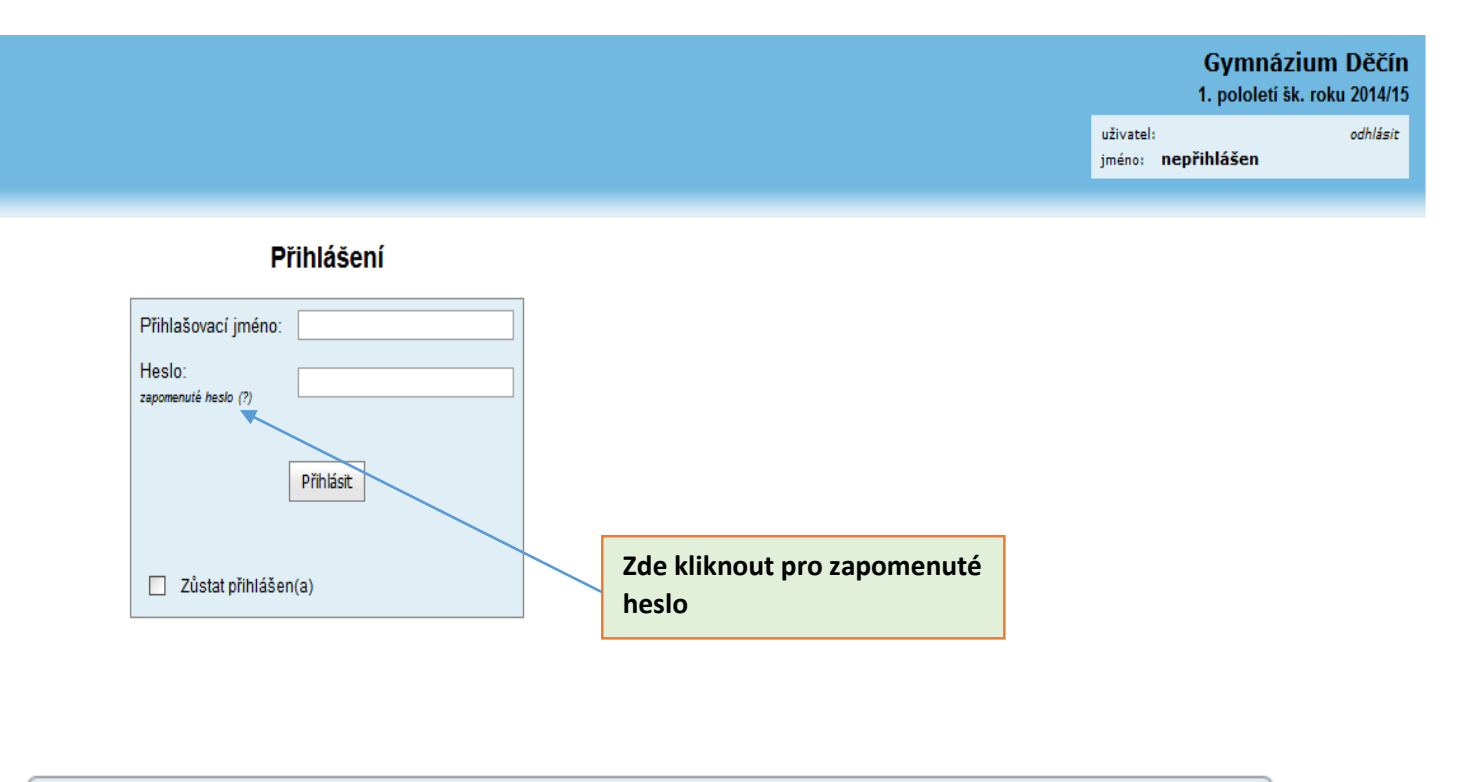

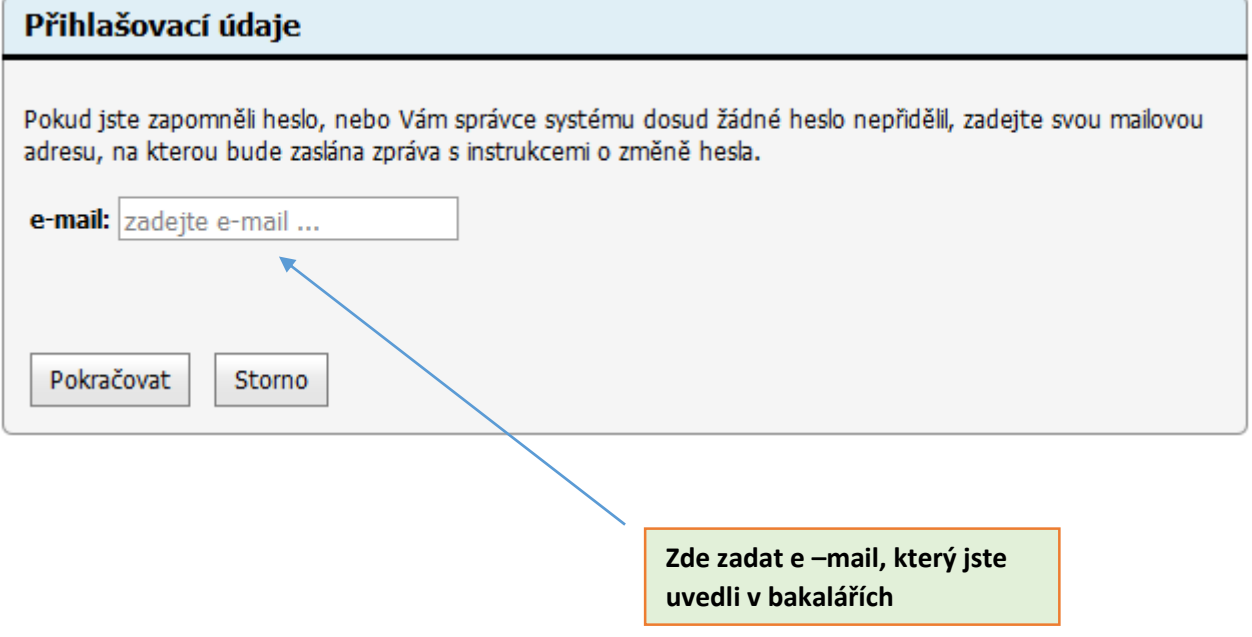

Ikonkou Nástroje si můžete sami obdobně heslo změnit, případně připojit účet sourozence, potom se již nebudete muset přihlašovat znovu, pokud byste chtěli na účet druhého dítěte.